# МІНІСТЕРСТВО ОСВІТИ І НАУКИ УКРАЇНИ

#### НАЦІОНАЛЬНИЙ ТЕХНІЧНИЙ УНІВЕРСИТЕТ УКРАЇНИ КИЇВСЬКИЙ ПОЛІТЕХНІЧНИЙ ІНСТИТУТ ім. ІГОРЯ СІКОРСЬКОГО

Радіотехнічний факультет

Кафедра прикладної радіоелектроніки

#### «Затверджую»

Завідувач кафедри прикладної радіоелектроніки

 $\frac{29}{\sqrt{100}}$   $\frac{08}{\sqrt{100}}$   $\frac{2023 \text{ p}}{\sqrt{10000}}$ Завідувач

ПАСПОРТ УЧБОВОЇ ЛАБОРАТОРІЇ (аудиторія №508)

**КИЇВ 2023** 

# **ЗАГАЛЬНІ ВІДОМОСТІ**

**Відповідальний за лабораторію:** 

Інженер Кучма Олександр Петрович

**Викладачі, які проводять лабораторні роботи:** 

Професор Дружинін Володимир Анатолійович

Доцент Антипенко Руслан Володимирович

Доцент Сушко Ірина Олександрівна

# **Загальний вигляд лабораторії**

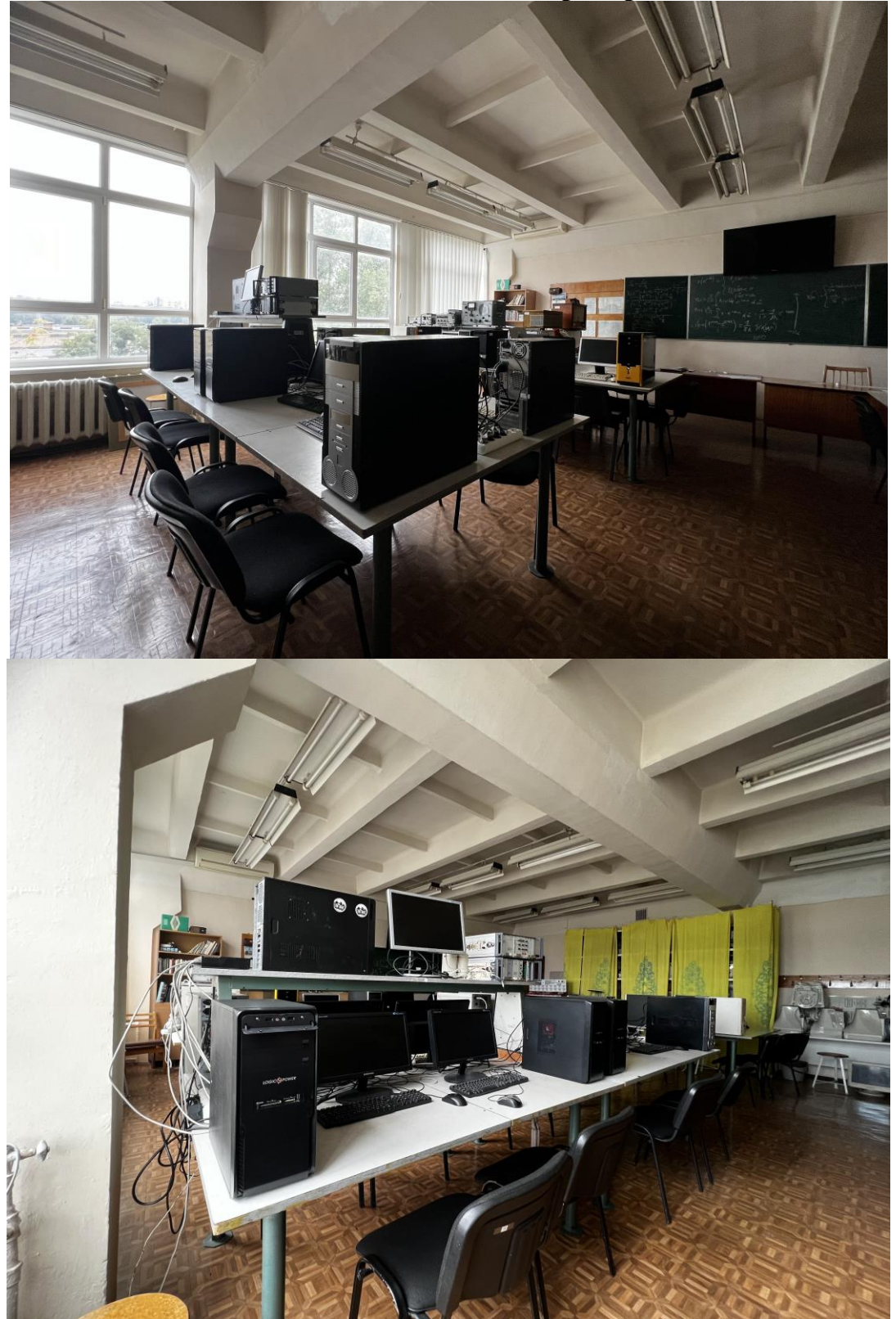

#### **ПЕРЕЛІК**

# **Практичних та лабораторних робіт, які виконуються в лабораторії**

Дисципліна [RE-226] **«Системи штучного інтелекту»**

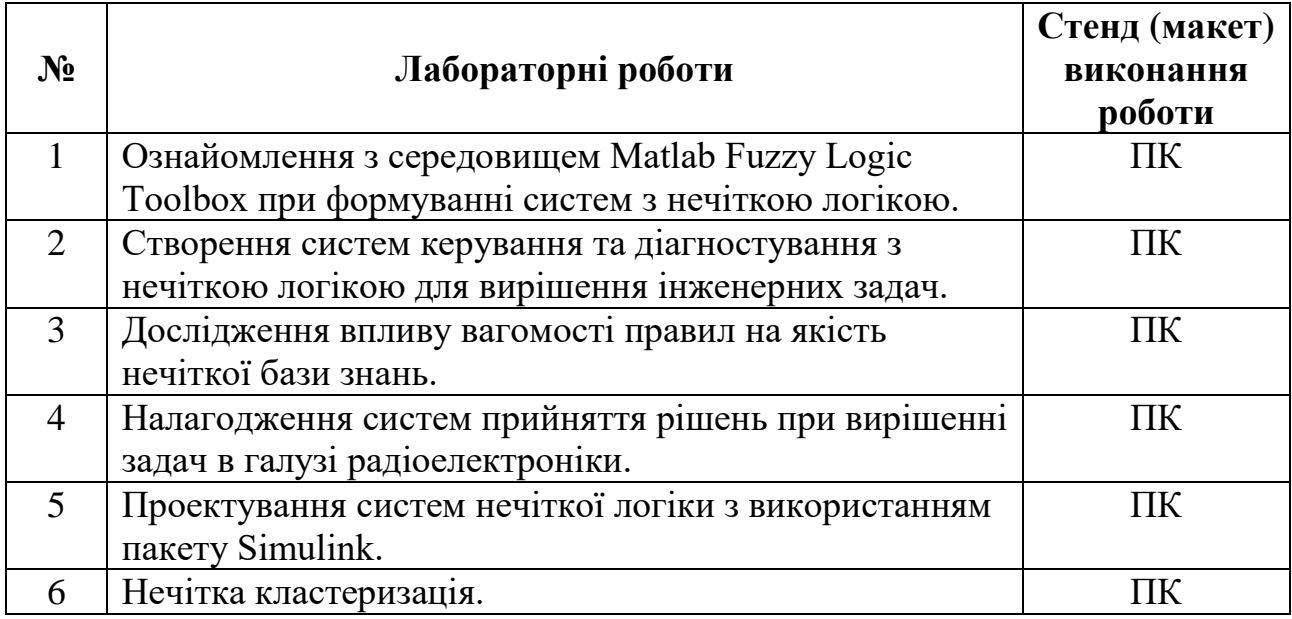

#### Дисципліна [RE-220] «**Наукова робота за темою магістерської дисертації**»

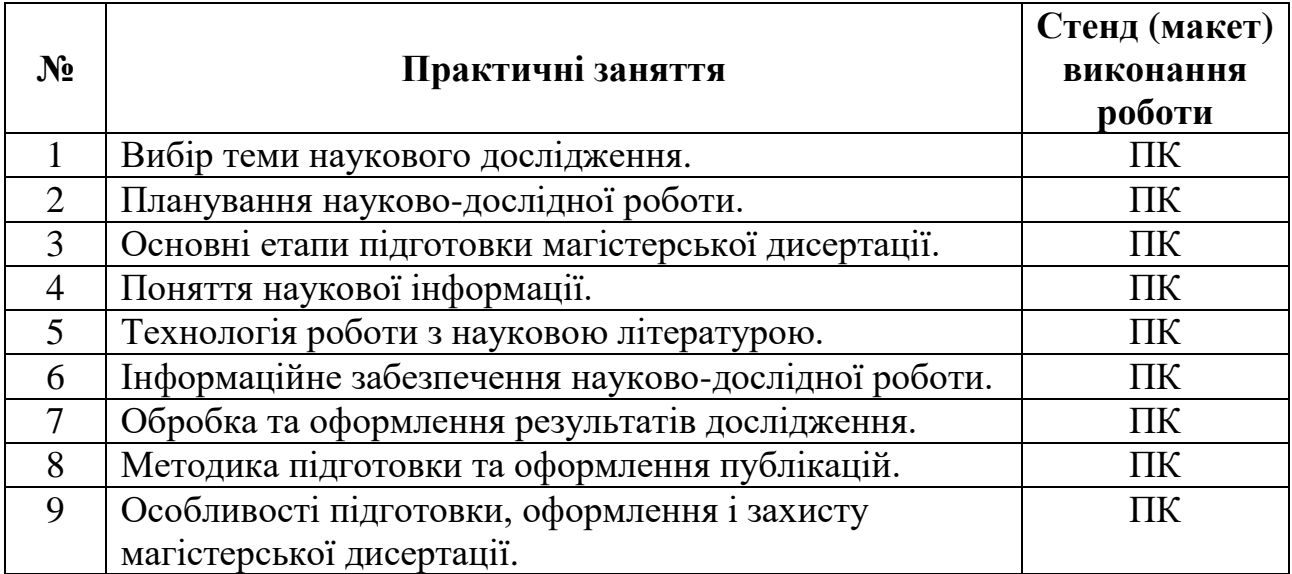

## Дисципліна [RE-114] «**Проєктування друкованих плат**»

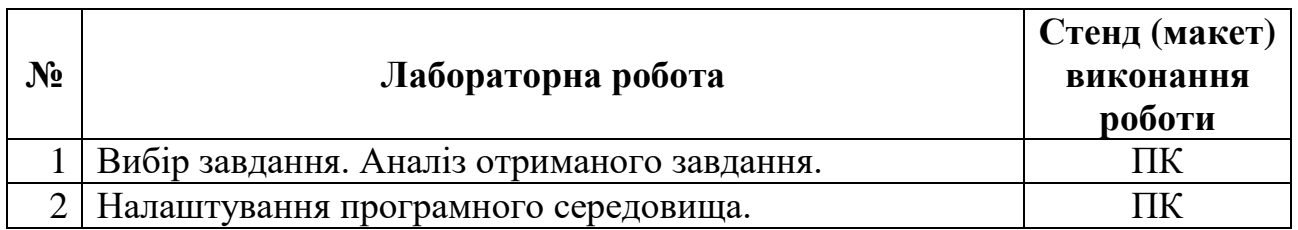

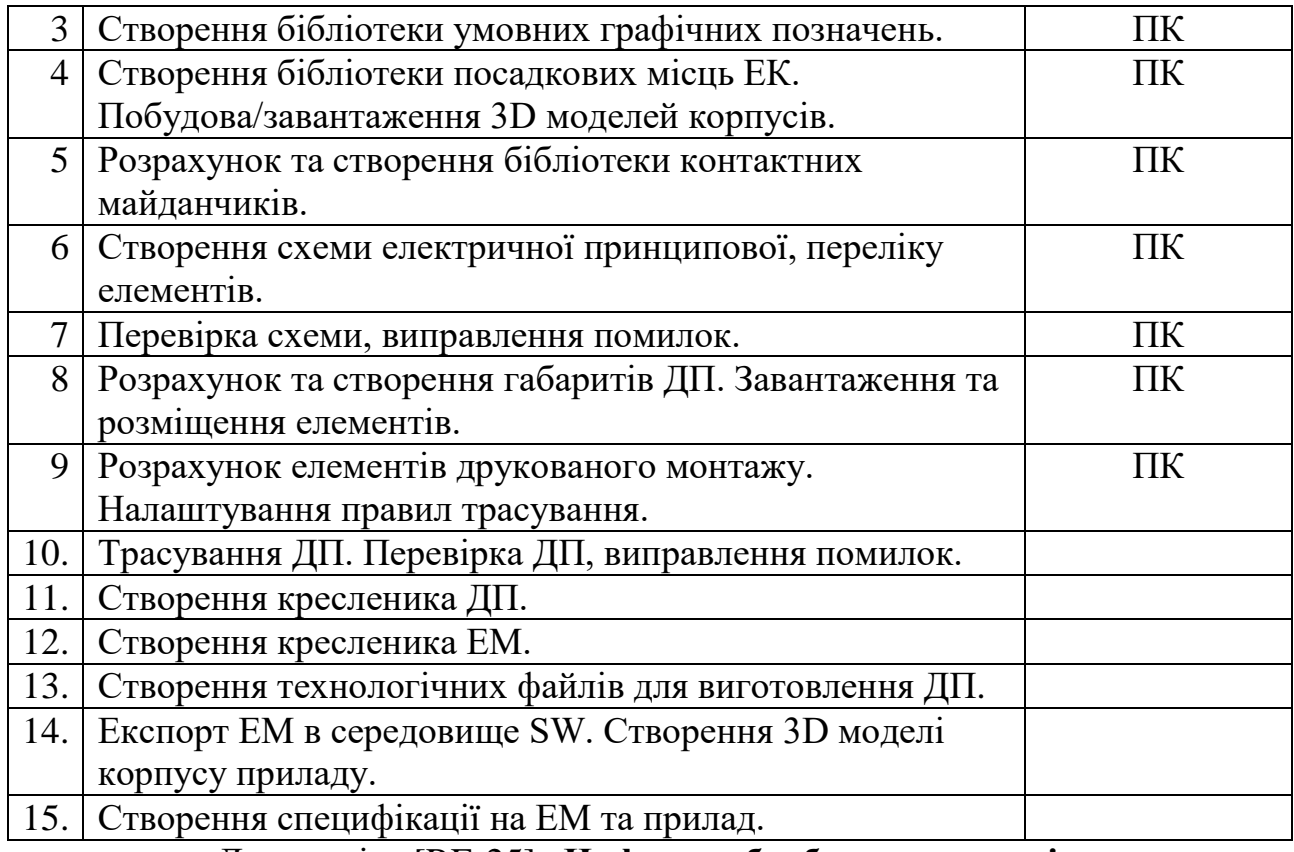

Дисципліна [RE-25] «**Цифрове оброблення сигналів**»

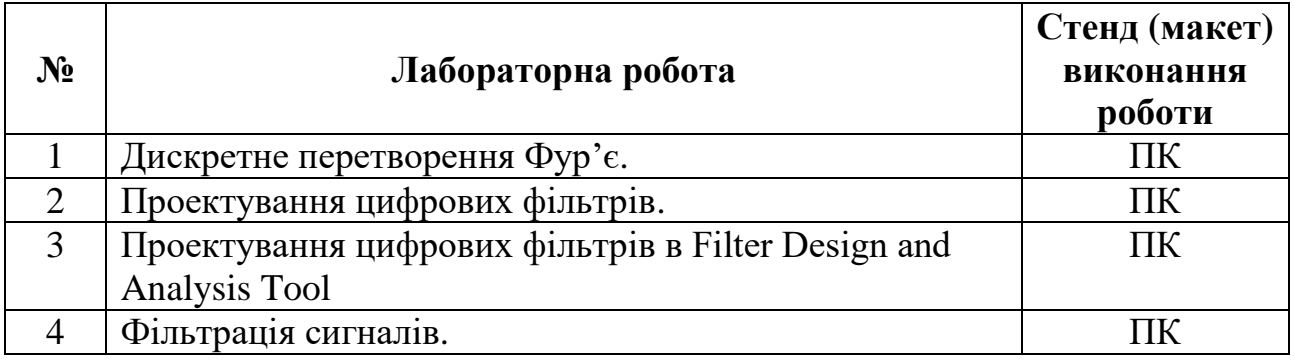

# **ПЛАН РОЗТАШУВАННЯ ОБЛАДНАННЯ**

**Площа лабораторії:** 95,2 м <sup>2</sup> **Кількість робочих місць**: 12

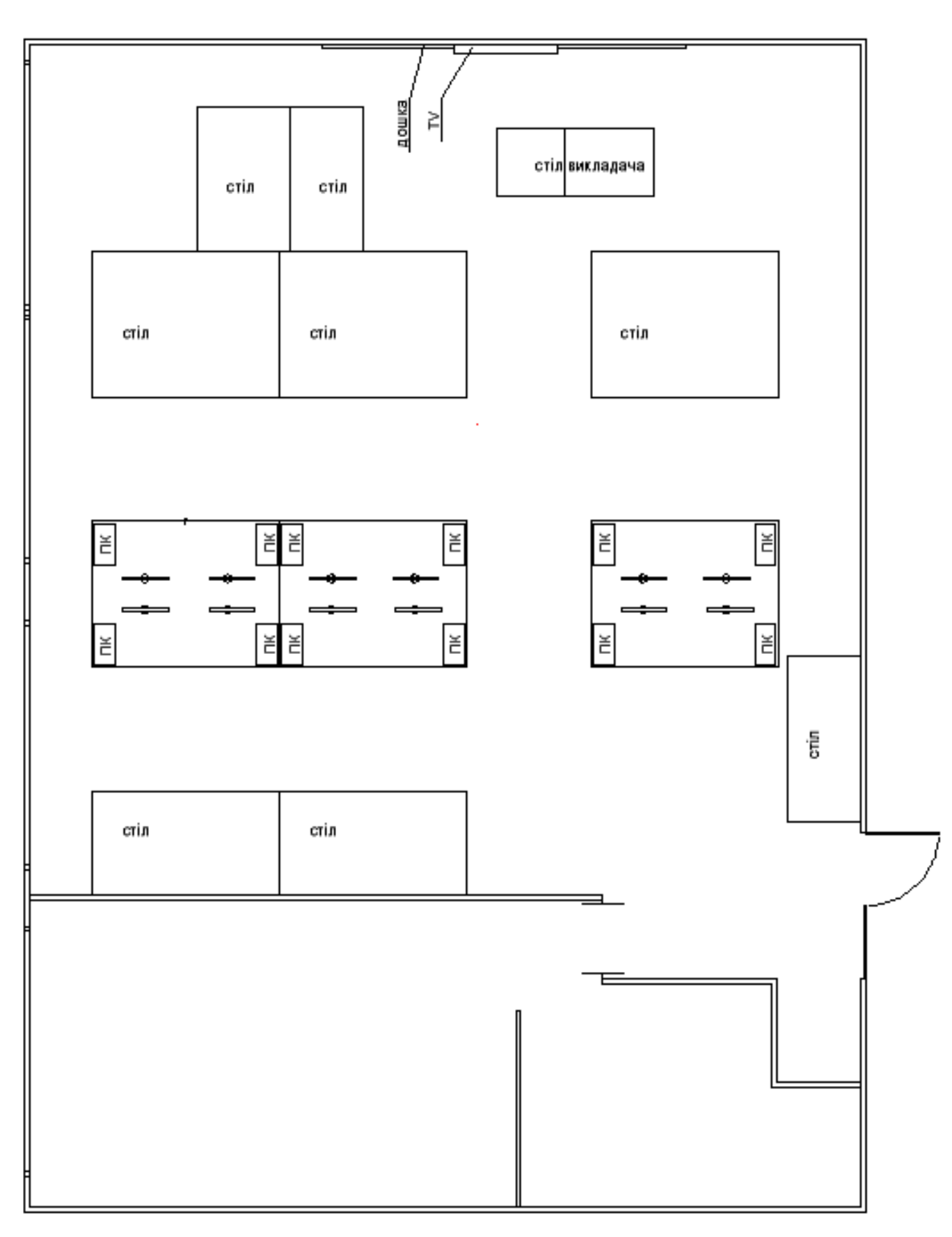

#### **ПЕРЕЛІК ОБЛАДНАННЯ ЛАБОРАТОРІЇ**

#### **Лабораторне місце дослідника на ПК:**

Монітор Samsung E1920N (або Philips 196V3LSB ) Системний блок FTC WORKSTATION type 2 Процесор Intel(R) Celeron(R) J4005 2.00 GHz (або AMD FX(tm-4100Quad-Core Processor 3.60 GH ) ) Оперативна пам'ять 4 ГБ Жорсткий диск - 500ГБ. На персональні комп'ютери встановлене програмне забезпечення для

виконання лабораторних досліджень у середовищі САПР, MATLAB (free version).

#### **Лабораторні меблі:**

Телеприймач – 1 шт. Вішалка для одягу – 2 шт. Столи – 12 шт. Стіл викладача – 1 шт. Стіл для занять – 1 шт. Шафа для каталогів – 2 шт. Стільці – 20 шт.

#### **Правила для роботи в лабораторіях кафедри ПРИКЛАДНОЇ ЕЛЕКТРОНІКИ**

#### **1. Загальні положення**

1. Інструкція поширюється на безпечне проведення робіт у лабораторіях кафедри, які пов'язані з експлуатацією електротехнічного обладнання, персональних комп'ютерів, апаратів, приладів напругою до 380 В.

2. Викладачі, інженери кафедри, студенти та інші особи, які працюють в лабораторії кафедри, повинні знати і виконувати дану інструкцію.

3. До роботи в лабораторії під наглядом відповідального викладача допускаються особи, які пройшли інструктаж на робочому місці з записом у журналі реєстрації інструктажу; які вивчили особливості експлуатації обладнання та його схеми.

4. Після вивчення і перевірки знань даної інструкції прізвище та ініціали кожного, хто буде працювати в лабораторії, заноситься до журналу інструктажу, де особа ставить свій підпис.

5. Небезпечними та шкідливими виробничими факторами при проведенні робіт в лабораторіях є: 1) електричний струм, незакриті запобіжники, погане освітлення; 2) виробничий шум від роботи обладнання; 3) незахищені обертові та рухомі частини обладнання; 4) дії газів від пайки; 5) випромінювання дисплеїв та інше.

6. Працюючим у лабораторії потрібно дотримуватись протипожежних правил, знати місця розміщення засобів гасіння пожежі, вміти користуватись ними.

7. При аварії чи нещасному випадку повідомити керівника робіт для прийняття необхідних заходів.

8. Працюючий в лабораторії несе матеріальну відповідальність, якщо його неправомірні дії принесли збитки лабораторії.

## **2. Вимоги безпеки перед початком роботи**

До всіх електрощитів підведена напруга 380В та 220В, що є небезпечною для життя. В нормальних умовах роботи для людини вважається безпечною напруга до 40В, а в сирих приміщеннях до 12В. Ступінь небезпеки напруги змінюється в залежності від її частоти. Найбільшу небезпеку представляє напруга з частотою від 40 до 60 Гц. Тому всім, хто виконує роботи, необхідно обов'язково виконувати правила безпеки і вимагати від інших виконувати ці правила. Враження струмом може виникнути при безпосередньому дотику до металевих частин, що випадково потрапили під напругу. Перед початком лабораторних робіт всі студенти повинні ознайомитися з інструкцією з техніки безпеки.

## **3. Основні правила безпеки при роботі в лабораторіях**

1. Не вмикати без дозволу керівника електрощитів та приладів.

2. Не заставляти робочі місця предметами, котрі не відносяться до виконання робіт.

3. Не відвертати увагу працюючих біля приладів та схем, що знаходяться під напругою.

4. При виконанні робіт, пов'язаних з використанням високих напруг, біля робочого місця повинно бути не менше 2-х чоловік.

5. Перевіряти напругу в електромережі тільки з допомогою вимірювача напруги.

6. Заміну запобіжників виконувати тільки при вимкненій напрузі.

7. Не залишати електродротів під напругою в разі порушення ізоляції.

8. Не знімати кожухів та огорожі з обладнання під час роботи.

9. По закінченні робіт необхідно вимкнути прилади, електрощити, розібрати робочу схему і привести робоче місце в належний порядок.

10. Негайно сповістити керівника робіт про всі неполадки і порушення техніки безпеки.

#### **Забороняється**

1. Вмикати напругу на приладах і схемах без попереднього дозволу та перевірки керівником.

2. Проводити ремонт приладів та схем, що знаходяться під напругою.

3. Залишати без нагляду ввімкнені прилади та схеми.

4. Доторкатися до неізольованих частин приладів, якщо останні знаходяться під напругою.

5. Заходити за захисну огорожу

# **4. Вимоги безпеки після закінчення роботи**

1. Відключити лабораторну установку від електромережі.

- 2. Розібрати схему, охайно скласти провідники.
- 3. Навести порядок на робочому місці.

4. Повідомити керівнику про всі виявленні неполадки під час роботи, якщо вони є.

## **5. Вимоги безпеки в аварійних ситуаціях**

У випадках виробничого травмування чи при виявленні ситуації, яка може привести до нещасного випадку, необхідно:

– зупинити роботу чи дослідження;

– відключити електроустановку від мережі;

– повідомити про випадок викладача (керівника робіт);

– викликати негайно швидку медичну допомогу чи лікаря. **Телефон: 103**.